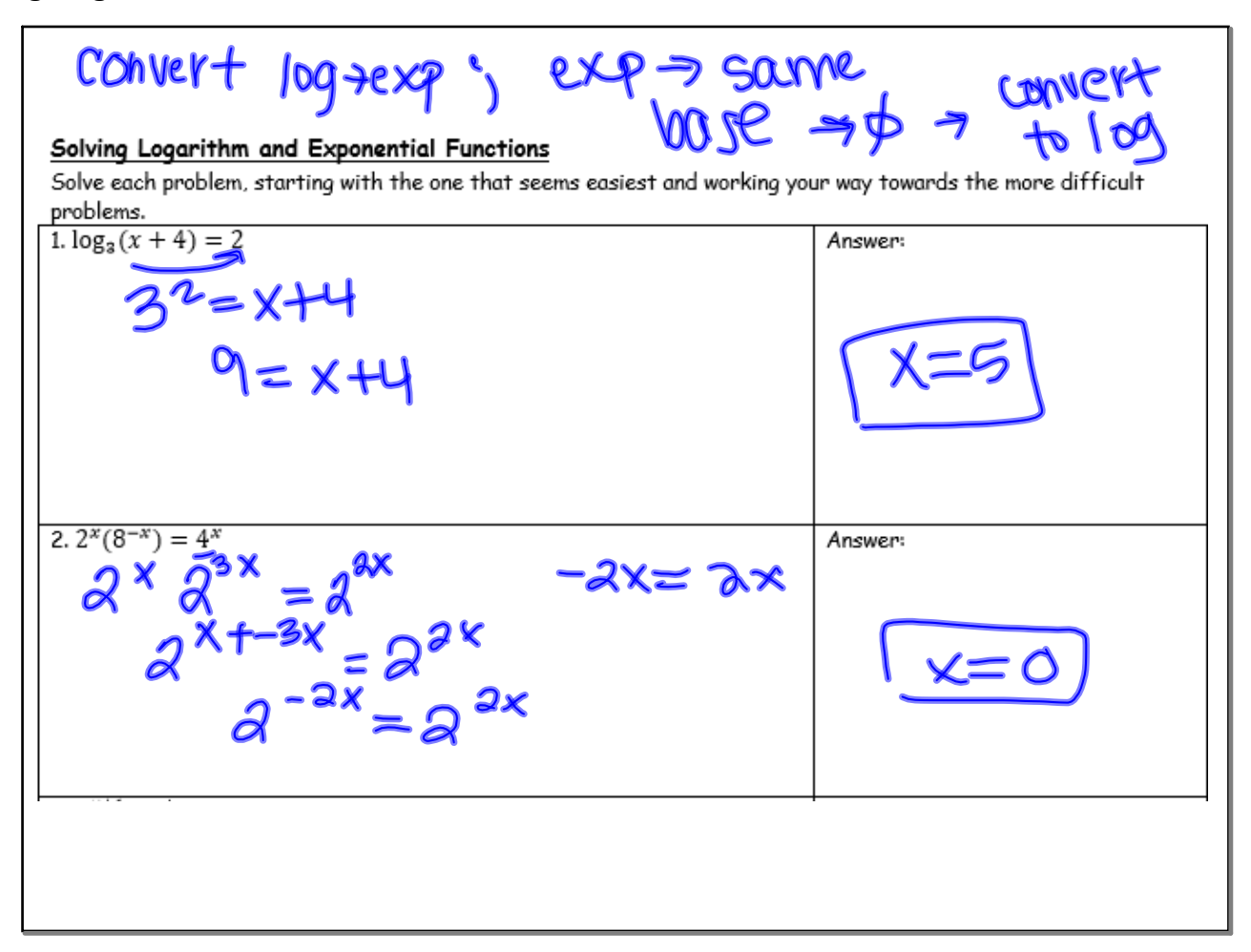

$$
2^{7}=5
$$
  $\sqrt{3}$   $\sqrt{3}$   $\sqrt{3}$   $\sqrt{4}$   $\sqrt{4}$   $\sqrt$ 

## **Solving Logs.notebook**

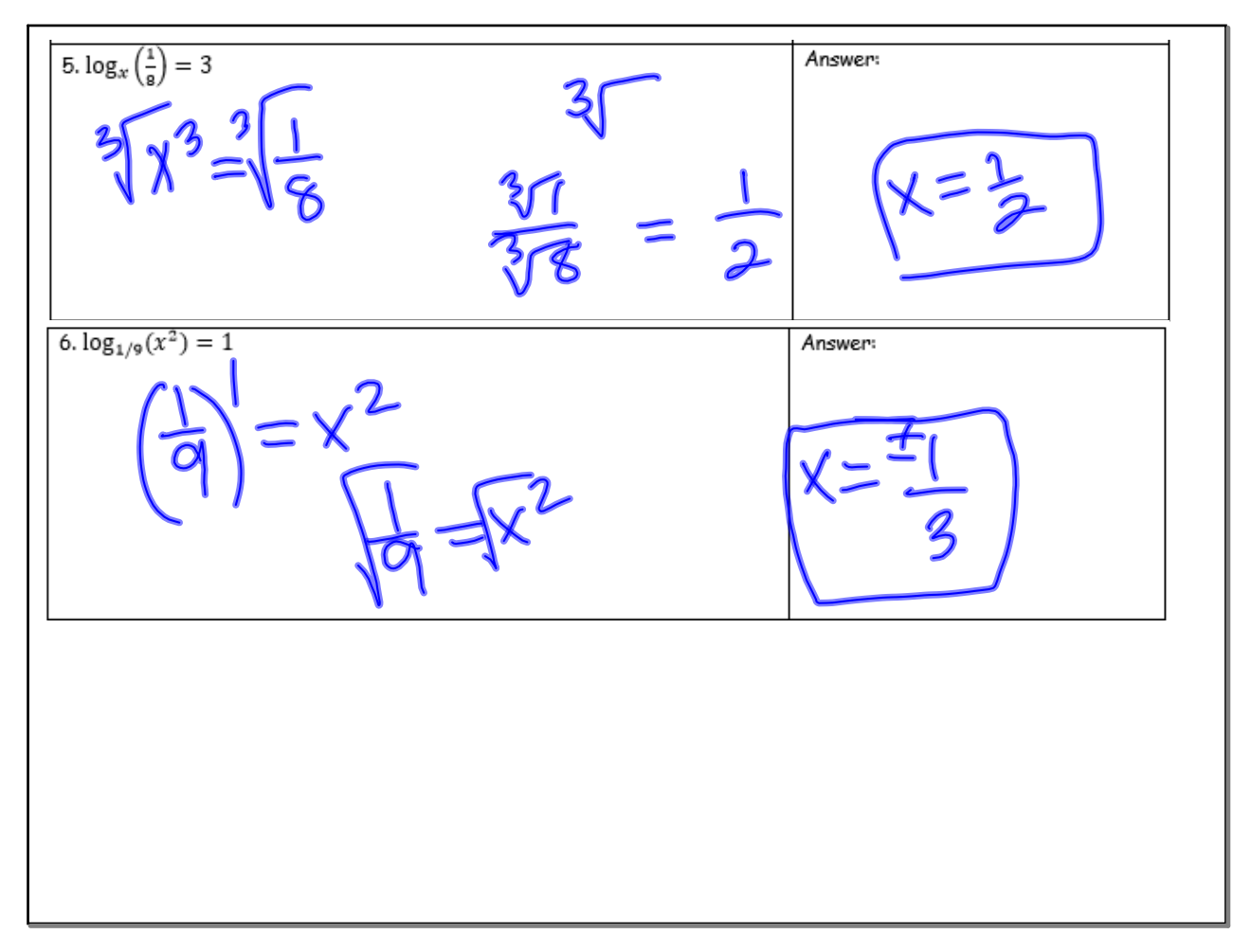

$$
\frac{3^{2}=(x-1)^{2}}{\sqrt{9}=(x-1)^{2}}
$$
\n
$$
3^{2}=3^{2}-1
$$
\nAnswer  
\n
$$
3^{2}-1
$$
\nAnswer  
\n
$$
3^{2}-1
$$
\nAnswer  
\n
$$
3^{2}-1
$$
\nAnswer  
\n
$$
3^{2}-1
$$
\nAnswer  
\nAnswer  
\nAnswer  
\nAnswer  
\nAnswer  
\nAnswer  
\n
$$
3^{2}-1
$$
\nAnswer  
\n
$$
3^{2}-1
$$
\nAnswer  
\n
$$
3^{2}-1
$$
\nAnswer  
\n
$$
3^{2}-1
$$
\nAnswer  
\n
$$
3^{2}-1
$$
\nAnswer  
\n
$$
3^{2}-1
$$
\nAnswer  
\n
$$
3^{2}-1
$$
\nAnswer  
\n
$$
3^{2}-1
$$
\nAnswer  
\n
$$
3^{2}-1
$$
\nAnswer  
\n
$$
3^{2}-1
$$
\nAnswer  
\n
$$
3^{2}-1
$$
\nAnswer  
\n
$$
3^{2}-1
$$
\nAnswer  
\n
$$
3^{2}-1
$$
\nAnswer  
\n
$$
3^{2}-1
$$
\nAnswer  
\n
$$
3^{2}-1
$$
\nAnswer  
\n
$$
3^{2}-1
$$
\nAnswer  
\n
$$
3^{2}-1
$$
\nAnswer  
\n
$$
3^{2}-1
$$
\nAnswer  
\n
$$
3^{2}-1
$$
\nAnswer  
\n
$$
3^{2}-1
$$
\nAnswer  
\n
$$
3^{2}-1
$$
\nAnswer  
\n
$$
3^{2}-1
$$
\nAnswer  
\n
$$
3^{2}-1
$$
\nAnswer  
\n
$$
3^{2}-1
$$
\nAnswer  
\n
$$
3^{2}-1
$$
\nAnswer  
\n
$$
3^{2}-1
$$
\nAnswer  
\n
$$
3^{2}-1
$$
\nAnswer  
\n
$$
3^{2}-1
$$
\nAnswer  
\n
$$
3^{2}-1
$$
\nAnswer  
\n
$$
3^{2}-1
$$
\nAnswer  
\n
$$
3^{2}-1
$$
\nAnswer  
\n
$$
3^{2}-1
$$
\nAnswer  
\n

**Solving Logs.notebook**

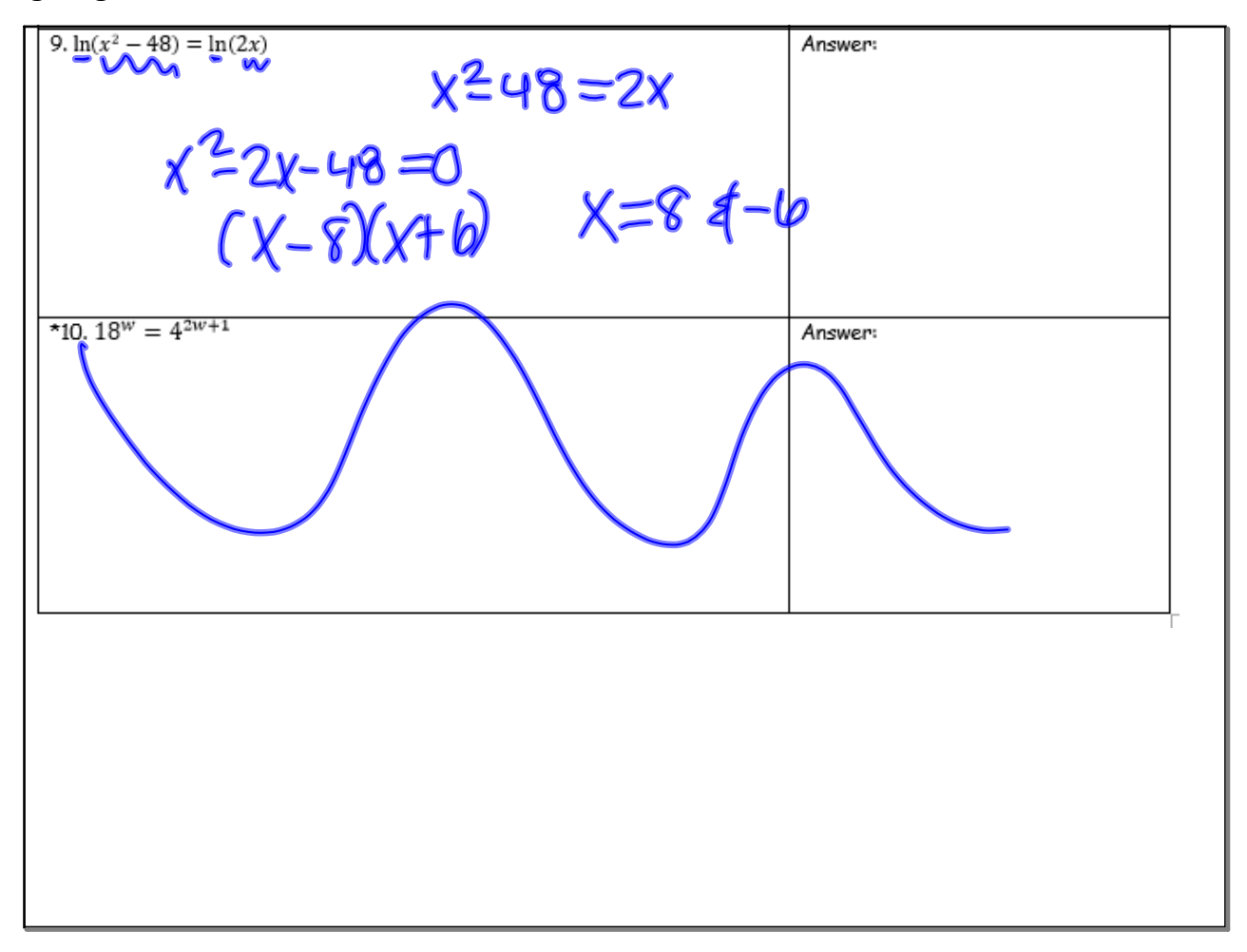